"Brace yourself for what you are about to see!" (Patterson, Henessy; 2014)

# **Introdução ao x86-64**

#### Paulo Ricardo Lisboa de Almeida

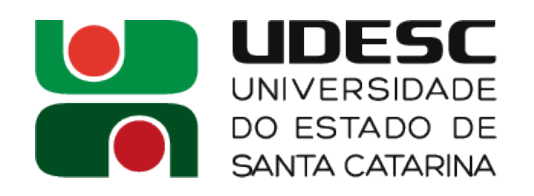

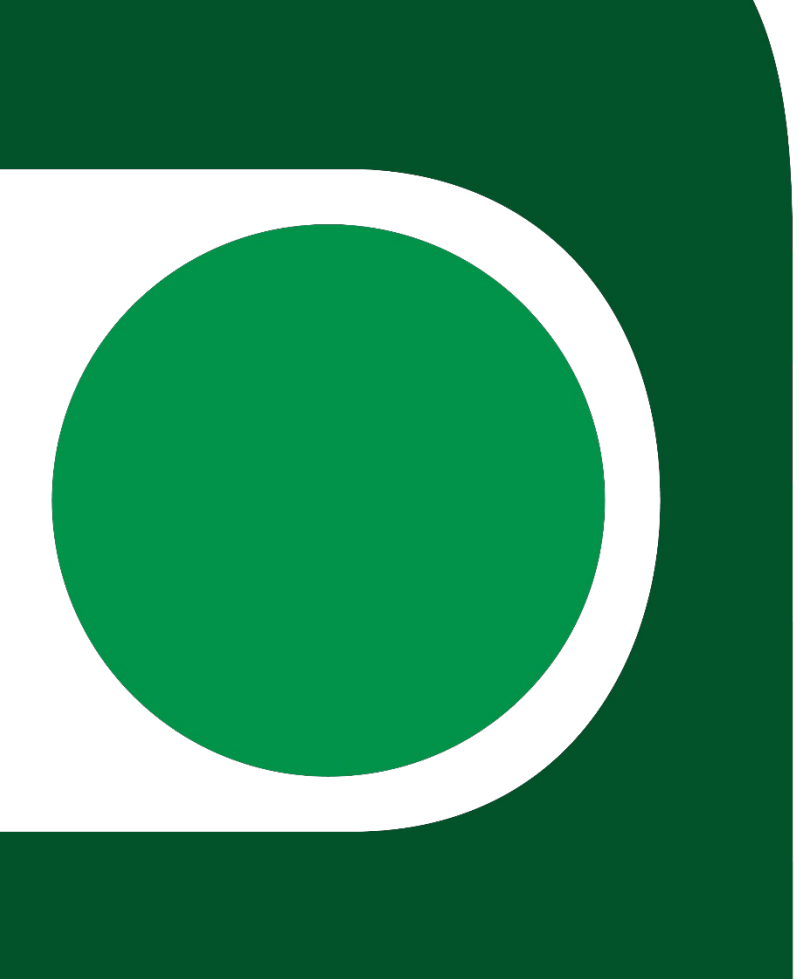

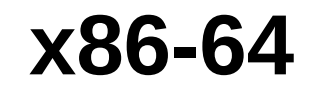

- O x86 foi introduzido pela Intel em **1978** em seu processador **8086**
	- Desde então, são mais de 40 anos de remendos e enjambres no conjunto de instruções original!
- Inicialmente lidava com palavras de 8 bits
	- Estendido para 16 bits, e depois para 32
- Em 2003, estendido para 64 bits pela AMD
	- Conjunto AMD64
		- Também conhecido como x64 ou x86-64
	- Vamos chamar de **x86-64** pela clareza
		- **Extensão do conjunto original, e não um conjunto novo**
- **Amarras de ouro**
	- Toda alteração feita no x86 precisa ser **retrocompatível** com as versões anteriores

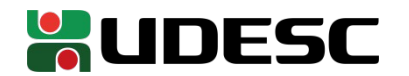

### **Patterson e Hennessy sobre o x86**

"…a história ilustra o impacto das 'amarras douradas' da compatibilidade com o x86, pois a base de software existente … era muito importante para ser colocada em risco com mudanças arquitetônicas significativas … Esse ancestral diversificado [x86] levou a uma arquitetura **difícil de explicar e impossível de amar**. Prepare-se [ *Brace yourself* ] para o que você está prestes a ver …" (Patterson, Hennessy; 2014)

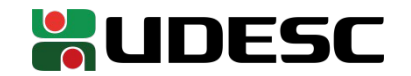

### **x86-64**

- Vamos explorar o básico sobre o assembly do x86-64
	- O suficiente para
		- Depurar programas a nível de linguagem de montagem
		- Entender melhor sobre como nossas máquinas funcionam
- **Não focaremos em desempenho**
	- O x86-64 possui muitos detalhes **complexos** e **contraintuitivos**
	- Não cabe no pouco tempo que temos

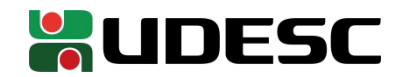

# **Registradores e memória**

- O x86-64 é **little-endian**
	- Os dados são armazenados em ordem invertida na memória
	- O byte menos significativo está no endereço de memória mais baixo
- A maioria dos registradores comporta 64 bits (no modo 64 bits)

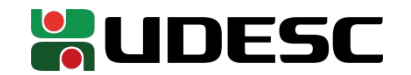

# **Registradores e memória**

- No modo 64 bits, podemos acessar os registradores da seguintes formas
	- Quadword  $\rightarrow$  os 64 bits do registrador
	- Doubleword  $\rightarrow$  os 32 bits mais baixos
	- Word  $\rightarrow$  os 16 bits mais baixos
	- Byte  $\rightarrow$  os 8 bits mais baixos
- Obs.: existe ainda o double quadword (128 bits) utilizado por instruções SSE

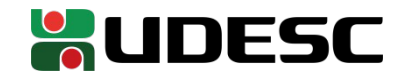

## **Registradores**

- Temos 16 registradores de uso geral
	- $\cdot$  RAX, RBX, RCX, RDX, RDI, RSI, RBP, RSP e R8-R15.
		- No x86 de 32 bits tínhamos apenas 8 registradores
- Prefixos nos registradores indicam se estamos acessando somente seu Byte, Word, DoubleWord, …
	- Exemplo:

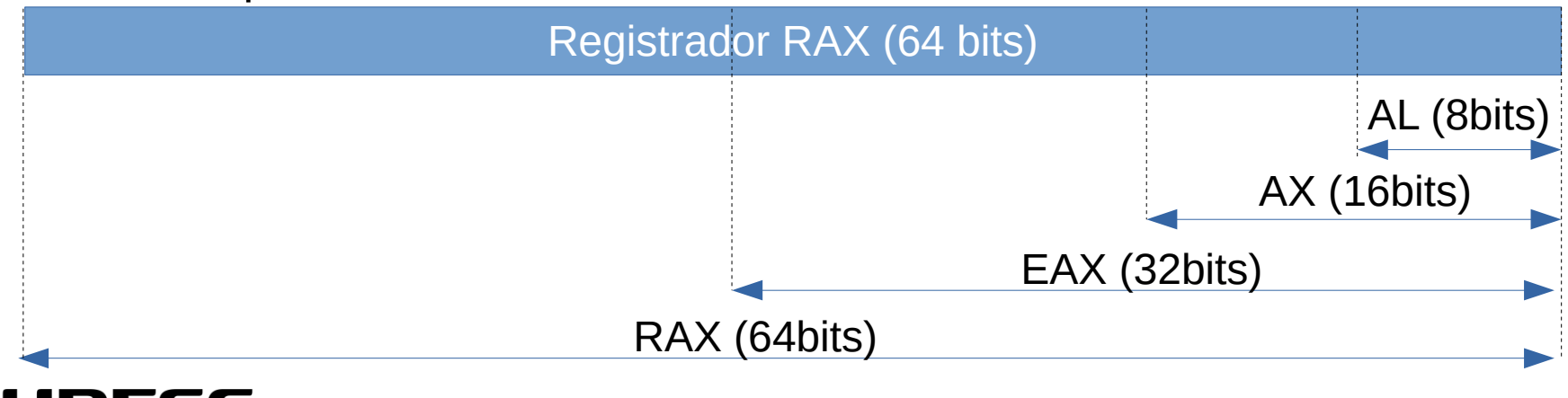

- Instruções x86-64 podem ter **entre 8 e 120 bits** de tamanho
- Formato Geral

Plantz (2011)

- Prefix  $\rightarrow$  Quando inserido, modifica o comportamento da instrução
- $\bullet$  Opcode  $\rightarrow$  Código da operação
- ModRM  $\rightarrow$  Especifica o modo de acesso a memória
- $\bullet$  SIB  $\rightarrow$  Localização e modo de acesso dos operandos
- Data  $\rightarrow$  Imediatos

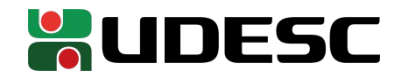

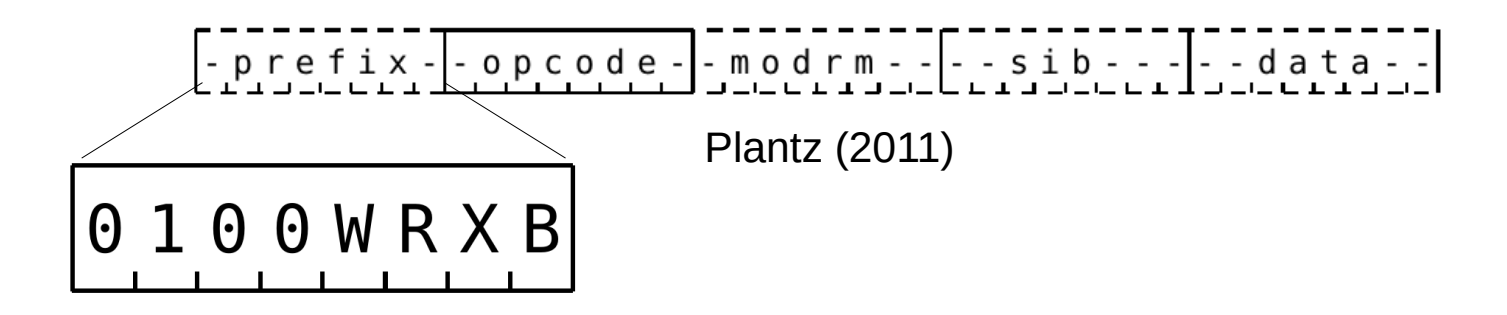

- Dentre outros usos, o Byte de prefixo fornece 3 bits extras (REX.R, REX.X, REX.B) para estender o endereçamento dos registradores
	- Originalmente tínhamos 8 registradores, sendo necessários 3 bits para endereçar cada um
	- No modo 64 bits temos 16 registradores, e precisamos de 4 bits para endereçar
		- Como uma instrução pode precisar de até 3 regs, precisamos de 3 bits extras
- REX. W é 1 quando o operando é de 64 bits, e 0 caso contrário

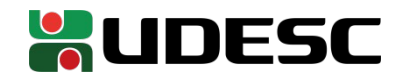

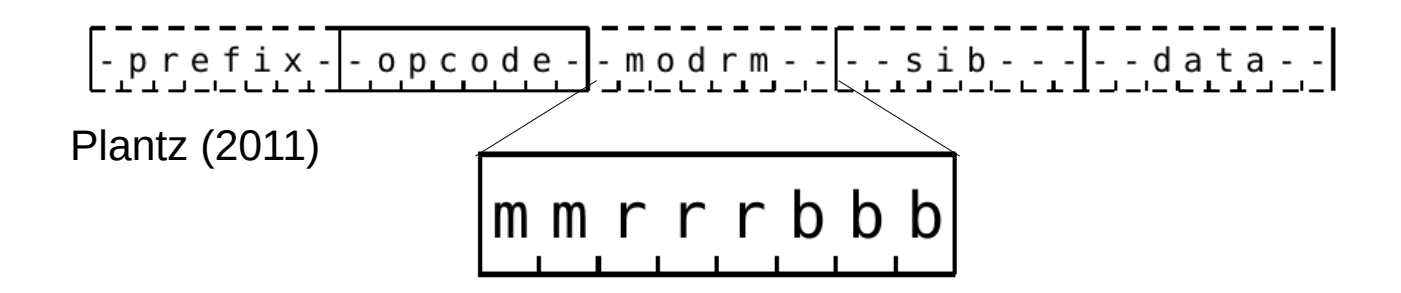

- Byte em MODRM
	- **mm**
		- $\cdot$  00  $\rightarrow$  Operando na memória. Endereço especificado pelo registrador bbb
		- $\cdot$  01  $\rightarrow$  Operando na memória. Endereço especificado pelo registrador bbb e offset imediato de 8 bits
		- $\cdot$  10  $\rightarrow$  Operando na memória. Endereço especificado pelo registrador bbb e offset imediato de 16 bits
		- 11  $\rightarrow$  Ambos operandos estão nos registradores especificados em rrr e bbb

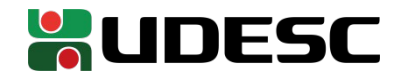

- Esses são apenas alguns detalhes do formato de instruções do x86
	- O montador assembly vai nos poupar de muitas dessas complexidades
	- Se você deseja mais detalhes sobre a codificação das instruções e formatos do x86-64 leia
		- Bob Plantz. Introduction to Computer Organization: A Guide to X86-64 Assembly Language and GNU/Linux. 2011.
			- Seção 9.3
		- Intel® 64 and IA-32 Architectures Software Developer's Manual. Intel, 2019.

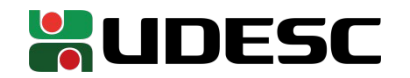

# **De C para Assembly**

- Crie um programa em C chamado doNothing.c que não faz trabalho algum, como a seguir
	- OBS.: Não inclua bibliotecas

int main(){ **return** 0; }

• Compile no GCC com o seguinte comando

*gcc -S -O0 doNothing.c -o saida.s*

- -S para gerar o *assembly* como saída
- -O0 (menos ó maiúsculo zero) para eliminar todas otimizações e tornar o código mais fácil de entender
- - O (menos ó minúsculo) para especificar que o arquivo de saída é saida s

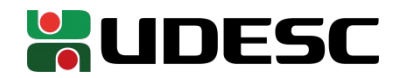

## **De C para Assembly**

- Assembly gerado (na minha máquina)
	- $\cdot$  O GCC injeta aprimoramentos, alinhamentos e informações de debug
		- Mesmo com o modo debug e com otimizações desabilitadas

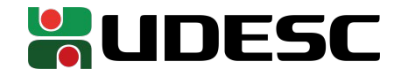

```
13
     .file "doNothing.c"
     .text
    .globl main
    .type main, @function
main:
IFB0:.cfi_startproc
    pushq %rbp
     .cfi_def_cfa_offset 16
     .cfi_offset 6, -16
    movq %rsp, %rbp
     .cfi_def_cfa_register 6
    movl$0, %eax
    popq%rbp
     .cfi_def_cfa 7, 8
    ret
    .cfi_endproc
.LFE0:
     .size main, .-main
     \_ident "GCC: (Ubuntu 7.4.0-1ubuntu1~18.04.1) 7.4.0"
     .section .note.GNU-stack,"",@progbits
```
# **Programa doNothing**

- Versão do programa doNothing.s feita manualmente
	- Somente o necessário para executar
		- Programa original de Plantz (2011)

.text .globl main .type main, @function

main:

```
pushq %rbp # salvar o frame pointer na pilha
movq %rsp, %rbp # copiar o stack pointer para o frame pointer
movl $0, %eax # o valor retornado deve estar em EAX (return 0)
movq %rbp, %rsp # voltar a pilha para a posição original
popq %rbp # carregar o valor salvo do frame pointer da pilha
ret # retornar ao chamador
```
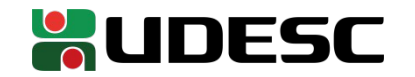

# **Antes de iniciar a análise**

- Vamos utilizar o GNU Assembler (GAS)
	- Comando *as* no terminal
- Utiliza a sintaxe AT&T para a programação assembly
	- Um pouco diferente da notação Intel (disponível nos manuais Intel)
		- Você pode utilizar o montador *nasm* caso queira uma notação mais similar a utilizada nos manuais Intel
	- Notação Intel tende a ser mais simples, mas gera ambiguidades em alguns cenários, e é menos "didática"
- Uma das principais diferenças é a ordem dos operandos
	- *instrução fonte, destino*
- Ao especificarmos que desejamos acessar o conteúdo do registrador, utilizamos % na frente do nome do registrador

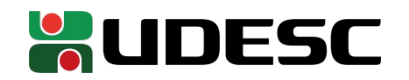

- Note que a sintaxe é similar a que aprendemos no MIPS
	- O rótulo main é visível globalmente
	- Além disso, é necessário informar ao montador que main é uma função
		- Podemos ter funções e dados

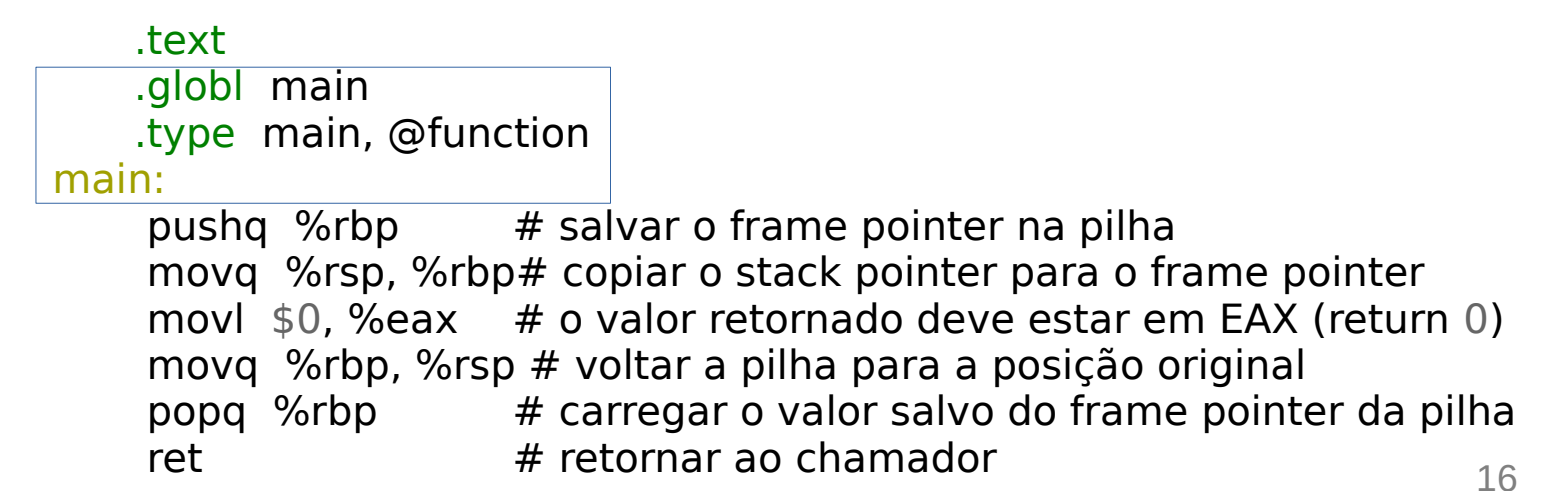

- $\cdot$  No x86-64 temos
	- Registrador **rbp** é o **frame pointer** (Registrador \$fp do MIPS)
	- Registrador **rsp** é o **stack pointer** (Registrador \$sp do MIPS)
	- O R em **r**sp e **r**bp indica que estamos utilizando todos 64 bits do registrador

17 .text .globl main .type main, @function main: pushq %rbp  $#$  salvar o frame pointer na pilha movq %rsp, %rbp# copiar o stack pointer para o frame pointer movl \$0, %eax # o valor retornado deve estar em EAX (return 0) movq %rbp, %rsp # voltar a pilha para a posição original popq %rbp # carregar o valor salvo do frame pointer da pilha ret  $#$  retornar ao chamador

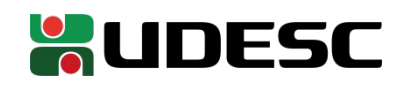

### ● A operação **push**

- Decrementa o valor ponteiro de pilha (rsp) pelo valor necessário
	- Lembre-se que a pilha é "ao contrário" e um decremento aloca espaço na pilha
- **Depois** armazena o conteúdo na pilha

```
.text
   .globl main
   .type main, @function
main:
    |pushq %rbp \Box # salvar o frame pointer na pilha
    movq %rsp, %rbp# copiar o stack pointer para o frame pointer
    movl $0, %eax # o valor retornado deve estar em EAX (return 0)
    movq %rbp, %rsp # voltar a pilha para a posição original
    popq %rbp # carregar o valor salvo do frame pointer da pilha
    ret # retornar ao chamador
                             Aloca 8 bytes na pilha e salva 
                           ► os 8 bytes do rbp (stack frame)
                             na pilha
```
- Noque o **q** no final do push
	- Muitas instruções seguem o seguinte formato instrução*S fonte, destino*
	- Onde **S** é substituído por
		- b (byte) para operandos de 8 bits
		- w (word) para operandos de 16 bits
		- I (long) para operandos de 32 bits
		- q (quadword) para operandos de 64 bits
- Como o push está empilhando rbp (64 bits), realizamos um push**q**

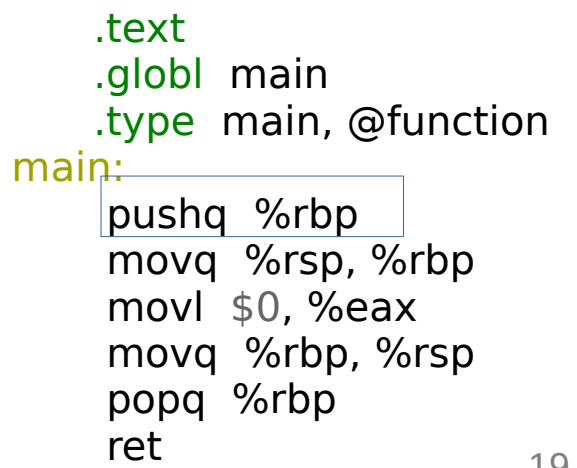

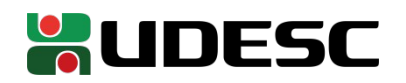

- A instrução mov copia o conteúdo da fonte para o destino mov fonte, destino
	- Tanto fonte quanto destino **podem** ser um registrador, ou um endereço de memória
		- O fonte pode ainda ser um imediato
		- Fonte e destino **não podem ser ambos endereços de memória**

.text .globl main .type main, @function

main:

pushq %rbp  $#$  salvar o frame pointer na pilha movq %rsp, %rbp# copiar o stack pointer para o frame pointer  $\overline{m}$ ovl \$0, %eax  $\overline{m}$ o valor retornado deve estar em EAX (return 0) movq %rbp, %rsp # voltar a pilha para a posição original popq %rbp # carregar o valor salvo do frame pointer da pilha ret  $#$  retornar ao chamador

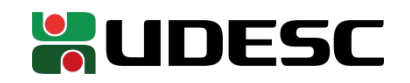

- O Linux espera que o valor retornado pelo programa ao S.O. seja devolvido em **eax**
	- **32 bits mais baixos de rax**
	- Movemos o imediato 0 para dentro de eax antes de retornar
	- Note que
		- Utilizamos mov**l**
		- O **\$** indica que o valor é um **imediato**
			- .text
			- .globl main
			- .type main, @function
			- main:

21 pushq %rbp  $#$  salvar o frame pointer na pilha movq %rsp, %rbp# copiar o stack pointer para o frame pointer  $\vert$ movl \$0, %eax # $\vert$ o valor retornado deve estar em EAX (return 0) movq %rbp, %rsp # voltar a pilha para a posição original popq %rbp # carregar o valor salvo do frame pointer da pilha ret **#** retornar ao chamador

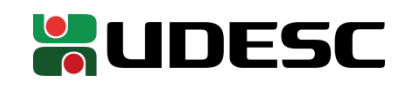

• Antes de acabar, devemos voltar a pilha ao estado original

- A base da pilha original coincide com o frame pointer depois de removido o valor salvo do frame pointer da pilha
- Primeiro Copiamos rbp (frame pointer) para rsp (stack pointer)
- Restauramos o valor salvo do frame para rbp
	- E automaticamente o valor do stack pointer é incrementado, retornando assim ao seu valor original

.text

.globl main

.type main, @function

main:

pushq %rbp  $#$  salvar o frame pointer na pilha movq %rsp, %rbp# copiar o stack pointer para o frame pointer movl \$0, %eax # o valor retornado deve estar em EAX (return 0) movq %rbp, %rsp # voltar a pilha para a posição original  $popq \text{~%rbp}$  # carregar o valor salvo do frame pointer da pilha ret  $#$  retornar ao chamador

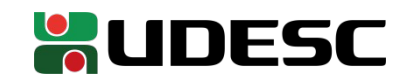

- Instrução ret retorna para quem chamou a função atual
	- O endereço de retorno deve estar no topo da pilha
	- Geralmente invocamos funções via *call*, que automaticamente salva o retorno na pilha
		- Como eram feitas as chamadas de função no MIPS? Onde era salvo o endereço de retorno?

.text .globl main .type main, @function main: pushq %rbp  $#$  salvar o frame pointer na pilha movq %rsp, %rbp# copiar o stack pointer para o frame pointer movl \$0, %eax # o valor retornado deve estar em EAX (return 0) movq %rbp, %rsp # voltar a pilha para a posição original popq  $\frac{1}{2}$  or  $\frac{1}{2}$  carregar o valor salvo do frame pointer da pilha ret  $#|$ retornar ao chamador

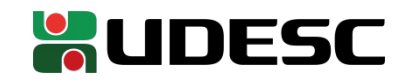

- Instrução ret retorna para quem chamou a função atual
	- O endereço de retorno deve estar no topo da pilha
	- Geralmente invocamos funções via *call*, que automaticamente salva o retorno na pilha
		- No MIPS, fazemos um jal e endereço de retorno fica no registrador \$ra

24 .text .globl main .type main, @function main: pushq %rbp  $#$  salvar o frame pointer na pilha movq %rsp, %rbp# copiar o stack pointer para o frame pointer movl \$0, %eax # o valor retornado deve estar em EAX (return 0) movq %rbp, %rsp # voltar a pilha para a posição original popq  $\frac{1}{2}$  or  $\frac{1}{2}$  carregar o valor salvo do frame pointer da pilha ret  $#|$ retornar ao chamador

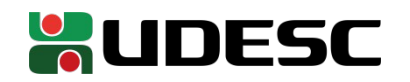

- Note que nesse programa, as duas únicas instruções "úteis" são
	- movl
	- ret
	- As demais instruções estão ajustando o frame e a pilha
	- Mas como não estamos utilizando a pilha em nosso programa diretamente, elas se tornam desnecessárias
	- **Acostume-se com essas instruções**
		- Elas fazem parte do prólogo e do epílogo do programa (veremos adiante)
		- É convenção ajustar a pilha no início da chamada de toda função

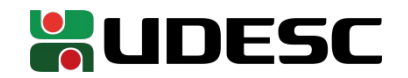

# **Curiosidades**

- Existem diversas instruções no x86-64 que tentam fazer o máximo sozinhas, para simplificar a vida do programador e economizar memória
	- O x86-64 vem de uma era onde criar programas em Assembly era comum
- leave
	- A instrução leave, por exemplo, volta a pilha para a posição original (que foi salva em rbp) e carrega o valor salvo de rbp da pilha, substituindo os comandos
		- movq %rbp, %rsp popq %rbp
	- Alguns compiladores podem utilizar o leave
	- **Não vamos utilizar**
		- Nosso objetivo é entender o que está acontecendo

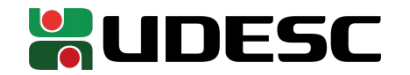

# **Curiosidades**

- enter TAMANHO\_FRAME, NEST\_LEVEL
	- De forma similar, a instrução enter
		- Salva o rbp na pilha
		- Estabelece um novo frame pointer
		- Aloca o espaço na pilha (não fizemos isso no exemplo anterior)
	- Equivalente a
		- pushq %rbp
		- movg %rsp, %rbp
		- sub espaço na pilha, %rbp
	- Tudo em uma única instrução!

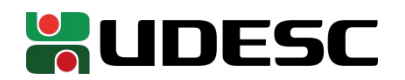

# **Curiosidades**

- **Nem seu compilador, nem você devem usar enter**
	- Mais lento do que realizar as operações uma a uma (apesar de economizar memória)
	- 10 ciclos de clock para o enter, versus 6 se executarmos uma a uma (Stallings; 2012)
- Esses detalhes complicam o desenvolvimento para x86-64
- Processadores atuais mantém a instrução *enter* **devido a retrocompatibilidade**

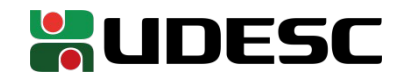

# **Montando e rodando o programa**

- Rode o seguinte comando
	- as doNothing.s --gstabs -o doNothing.o
	- as é o GNU Assembler (GAS)
	- --gstabs inclui informações de debug que precisaremos posteriormente
		- Remova esse comando para gerar a versão "para produção" dos seus programas
	- -o para especificar o arquivo de saída
		- doNothing.o é o arquivo objeto gerado
			- Não está pronto para executar, precisa ainda de uma etapa de **linkedição**

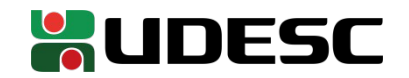

# **Linkedição**

- O programa para realizar a linkedição é o GNU Linker
	- Comando Id
	- Problema
		- O ld vai precisar que você especifique o caminho para todas as bibliotecas para montar o binário final, e como elas serão ligadas no programa
- Para contornar essa dificuldade, vamos utilizar o GCC
	- O GCC **não vai compilar nosso código**
	- Vai apenas **tratar automaticamente da linkedição** gcc doNothing.o -o doNothing

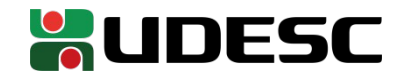

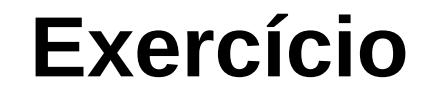

1.Faça o programa doNothing na sua máquina. Monte o programa, realize a linkedição e execute.

2.No Linux, a variável ? armazena o retorno do último programa que foi executado.

- Veja com o comando *echo* \$?
- Modifique o valor retornado por doNothing e veja os valores no S.O.

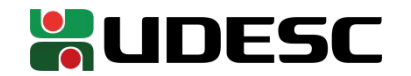

# **Utilizando o GDB**

- Vamos depurar o programa com o GDB
	- GNU Debugger
- Digite o comando
	- gdb doNothing
	- Seu programa vai ser aberto para debug no GDB
- Digite li para exibir as 10 primeiras linhas do seu programa
	- li NUMERO LINHA exibe 10 linhas, centrado em NUMERO LINHA
- Insira um *breakpoint* na instrução que move 0 para eax (movl \$0, eax)
	- br NUMERO LINHA
	- OBS.: talvez não seja possível parar nas duas primeiras instruções

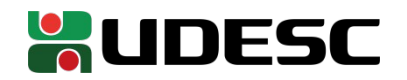

### **Executando**

- Para executar, digite run
	- O programa vai parar no breakpoint
- Para inspecionar os registradores, digite
	- $\cdot$  i r eax rsp rbp
		- Onde *i r* é o atalho para o comando *info register*
- Para executar a próxima instrução, utilize o comando
	- si (Single instruction)
- Para continuar até o fim ou até o próximo breakpoint
	- c (Continue)
- Para matar o processo sendo executado
	- kill
- Para limpar os breakpoints
	- clear
- Para sair do gdb
	- $\cdot$  q

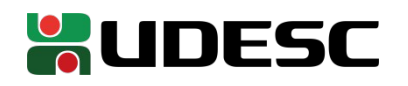

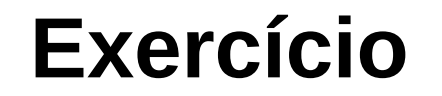

3.Execute o programa no GDB passo a passo

• Entenda as alterações sendo realizadas nos registradores eax, rbp e rsp

4.Modifique o programa doNothing para operar com 32 bits ao invés de 64.

- Atenção: você não vai conseguir montar esse programa no GAS
	- O GAS assume que o programa é 64 bits, e não deixa você realizar operações de 32 bits na pilha.
	- Não se preocupe com isso (mande o programa assim mesmo)

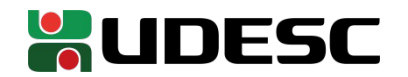

### **Referências**

- Bob Plantz. **Introduction to Computer Organization: A Guide to X86-64 Assembly Language and GNU/Linux.** 2011.
- **Intel® 64 and IA-32 Architectures Software Developer's Manual.** Intel, 2019.
- D. Patterson; J. Henessy. **Organização e Projeto de Computadores**: **a Interface Hardware/Software.** 5a Edição. Elsevier Brasil, 2017.
- STALLINGS, W. **Arquitetura e Organização de Computadores.** 10 ed. Prentice Hall. São Paulo, 2018.

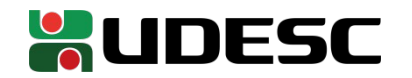